# Dimensionality reduction CISC 5800 Professor Daniel Leeds The benefits of extra dimensions

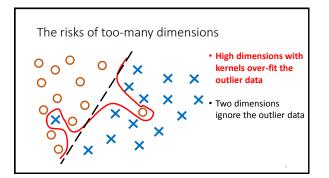

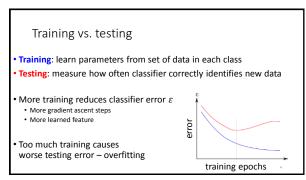

# Goal: High Performance, Few Parameters

- "Information criterion": performance/parameter trade-off
- Variables to consider:
  - L likelihood of train data after learning
  - k number of parameters (e.g., number of features)
  - m number of points of training data
- Popular information criteria:
  - Akaike information criterion <u>AIC</u>: log(L) k
  - Bayesian information criterion <u>BIC</u>: log(L) 0.5 k log(m)

### Decreasing parameters

- Force parameter values to 0
  - L1 regularization
  - Support Vector selection
  - Feature selection/removal
- Consolidate feature space
  - Component analysis

# Feature removal Start with feature set: F={x<sub>1</sub>, ..., x<sub>k</sub>} Find classifier performance with set F: perform(F) Log Find classifier performance for removing feature x<sub>1</sub>, x<sub>2</sub>, ..., x<sub>k</sub>: argmax, perform(F-x<sub>1</sub>) Remove feature that causes least decrease in performance: F=F-x<sub>1</sub> Repeat, using AIC or BIC as termination criterion

| F-{x <sub>3</sub> } 39 0.03 -41.5<br>F-{x <sub>3</sub> ,x <sub>74</sub> } 38 0.005 -41.3 |                                                                          |       | lihood) AIC |  |
|------------------------------------------------------------------------------------------|--------------------------------------------------------------------------|-------|-------------|--|
| F-{x <sub>3</sub> ,x <sub>24</sub> } 38 0.005 -41.3                                      | 40                                                                       | 0.1   | -42.3       |  |
|                                                                                          | -{x <sub>3</sub> } 39                                                    | 0.03  | -41.5       |  |
| F-{x, x, x, } 37 0.001 -40.9                                                             | -{x <sub>3</sub> ,x <sub>24</sub> } 38                                   | 0.005 | -41.3       |  |
| 1 (N3)N24)N321                                                                           | -{x <sub>3</sub> ,x <sub>24</sub> ,x <sub>32</sub> } 37                  | 0.001 | -40.9       |  |
| F-{x <sub>3</sub> ,x <sub>24</sub> ,x <sub>32</sub> ,x <sub>15</sub> } 36 0.0001 -41.2   | -{x <sub>3</sub> ,x <sub>24</sub> ,x <sub>32</sub> ,x <sub>15</sub> } 36 | 0.000 | 1 -41.2     |  |
|                                                                                          |                                                                          |       |             |  |
|                                                                                          |                                                                          |       |             |  |
|                                                                                          |                                                                          |       |             |  |
|                                                                                          |                                                                          |       |             |  |

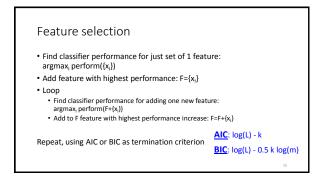

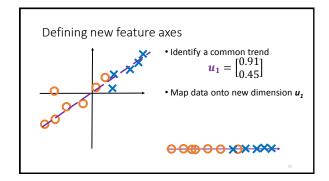

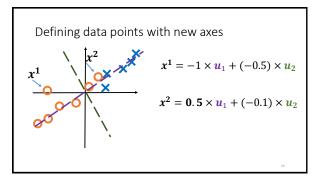

## Component analysis

Each data point  $x^i$  in D can be reconstructed as sum of components u:

$$\cdot x^{\iota} = \sum_{q=1}^{T} z_q^{\iota} u_q$$

 $^{\bullet}z_{q}^{i}$  is weight on  $\mathbf{q}^{\mathrm{th}}$  component to reconstruct data point  $\mathbf{x}^{\mathrm{i}}$ 

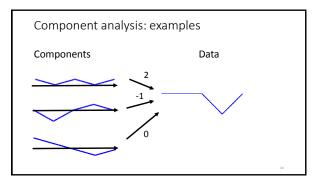

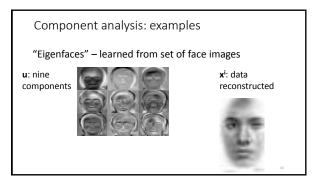

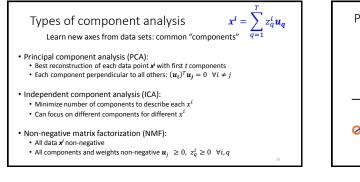

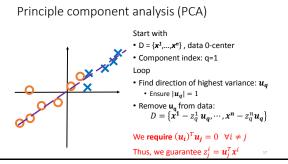

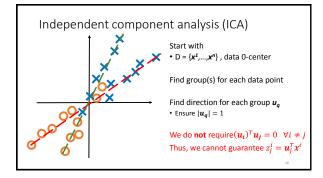

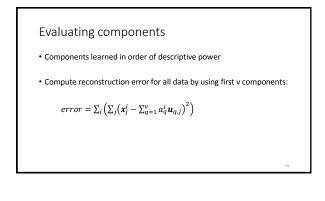